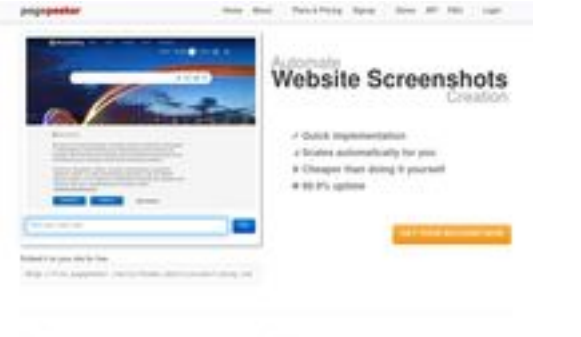

### **Evaluation du site html5css.ru**

Généré le 24 Mai 2023 20:54

**Le score est de 55/100**

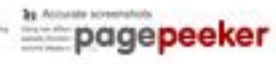

### **Optimisation du contenu**

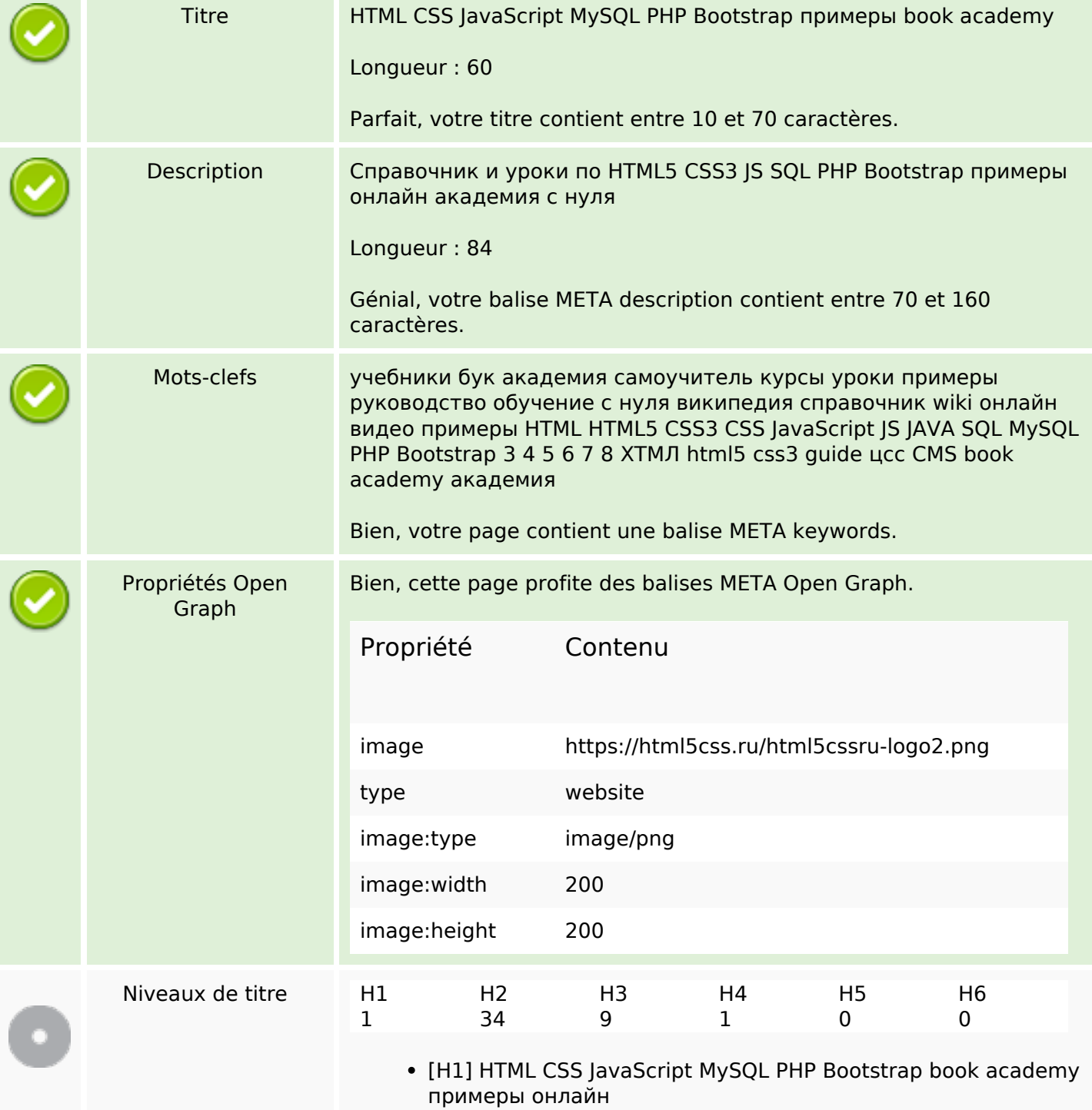

# **Optimisation du contenu**

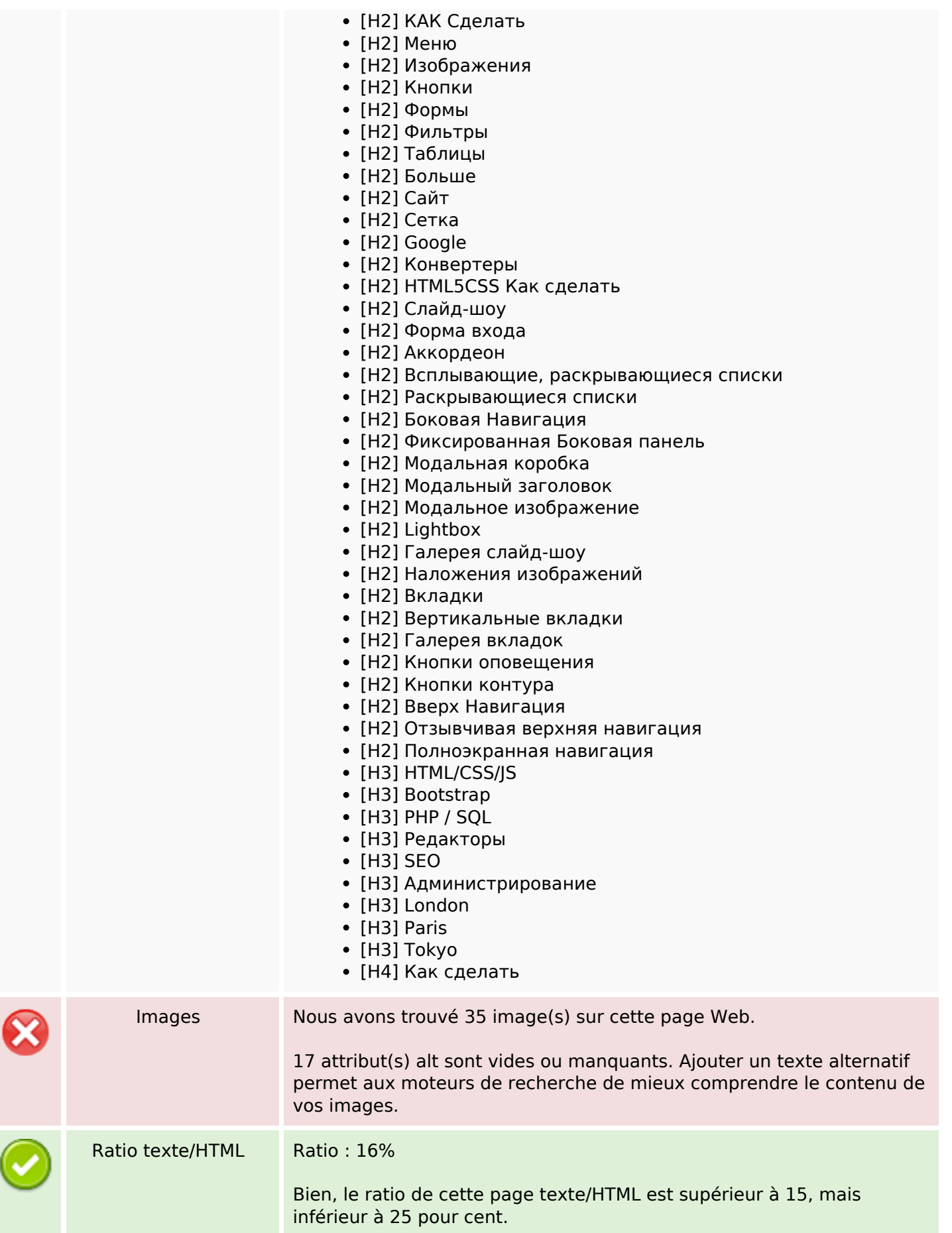

## **Optimisation du contenu**

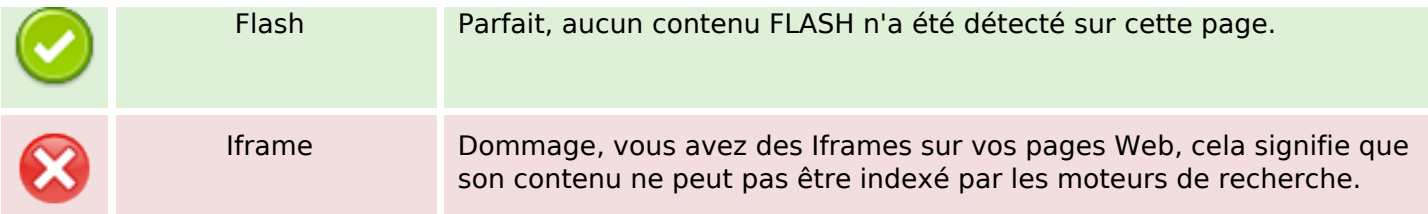

### **Liens**

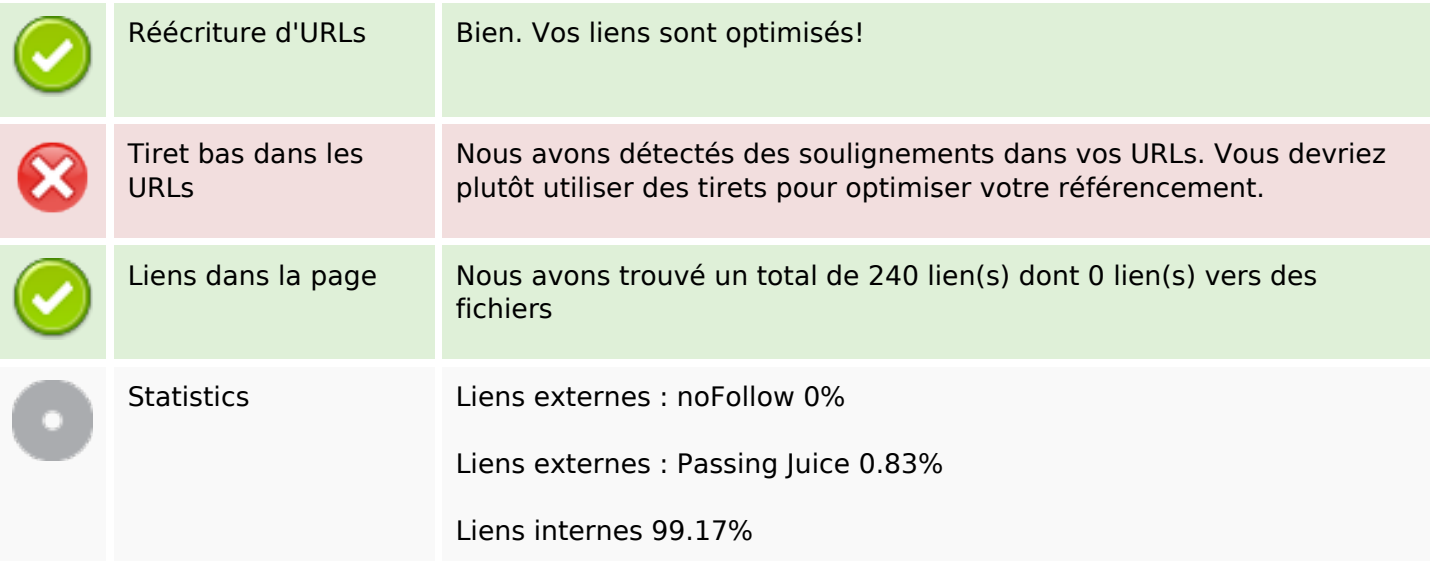

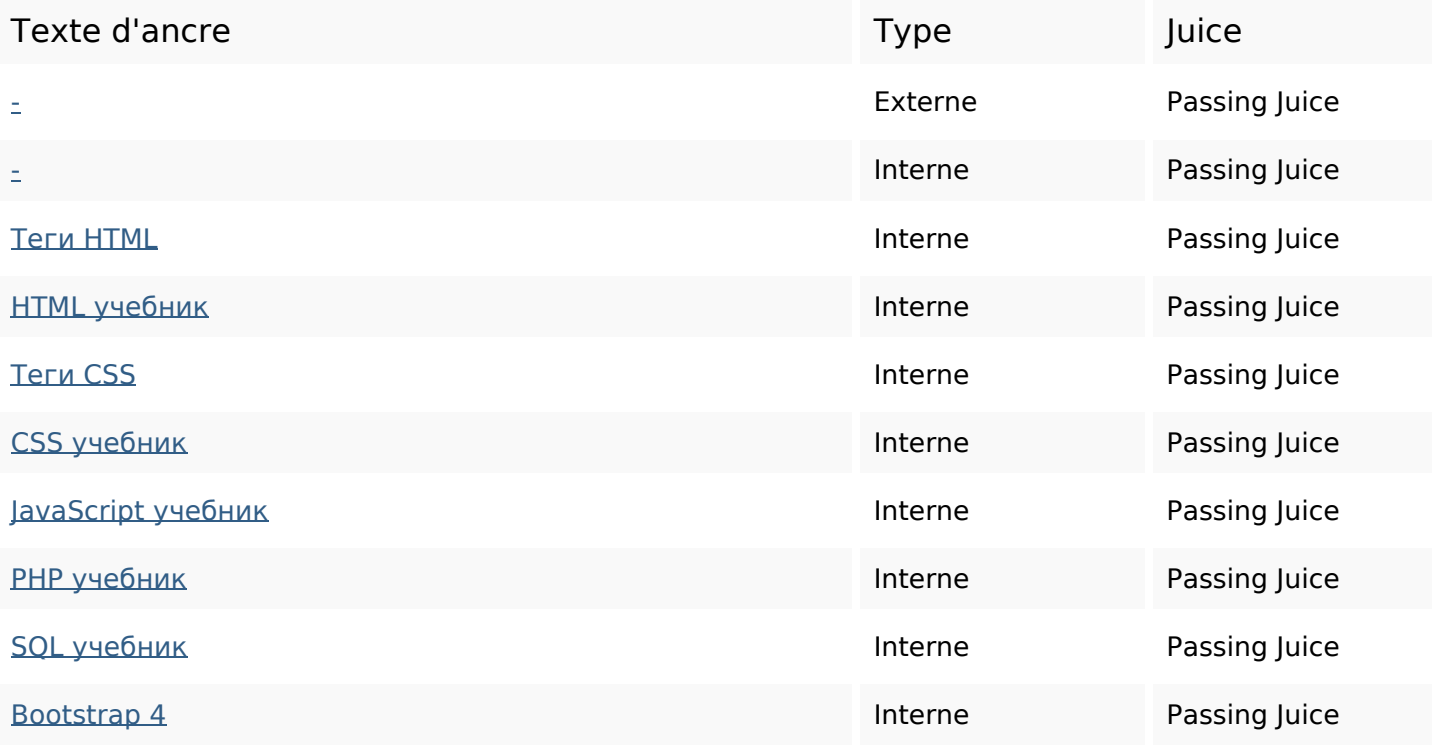

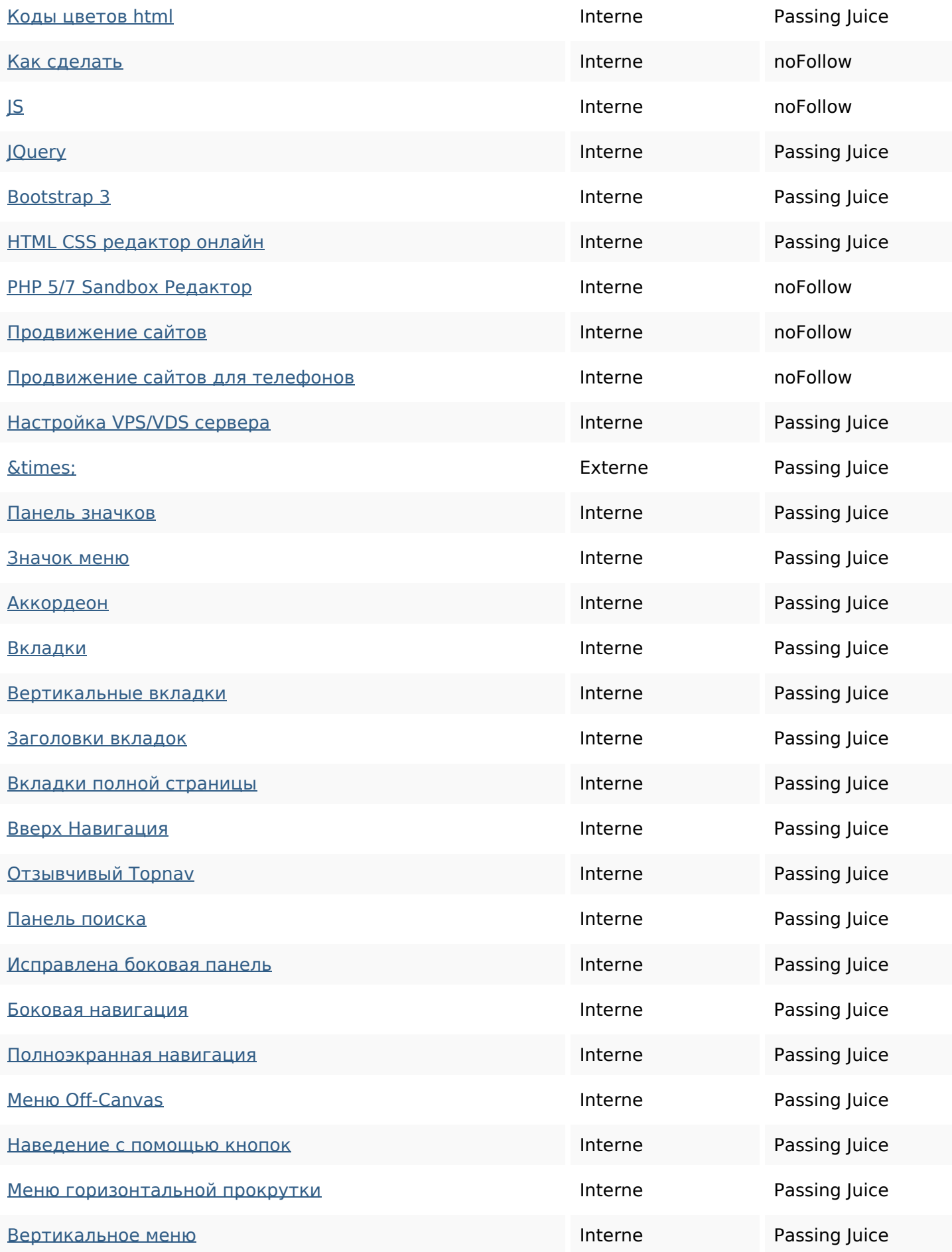

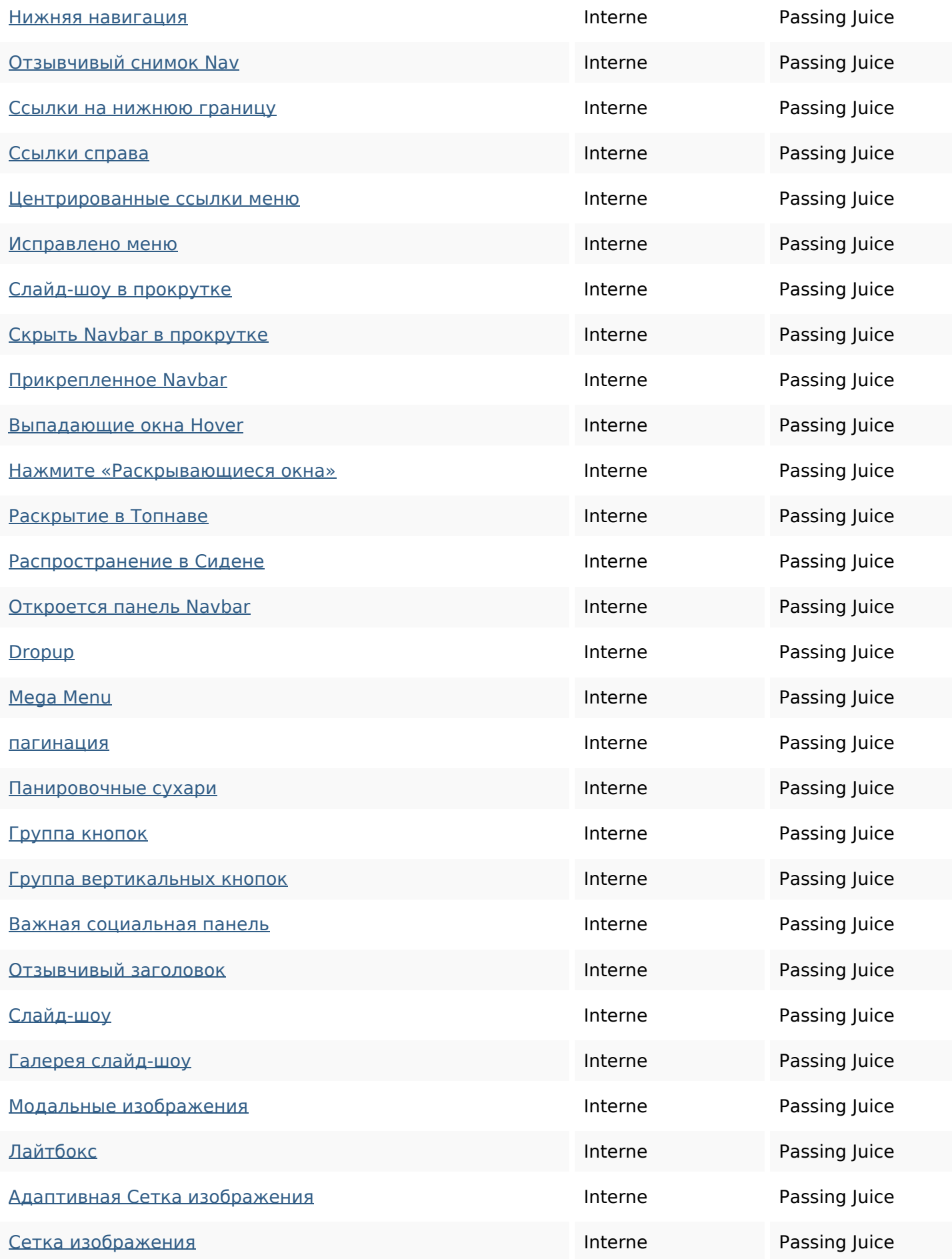

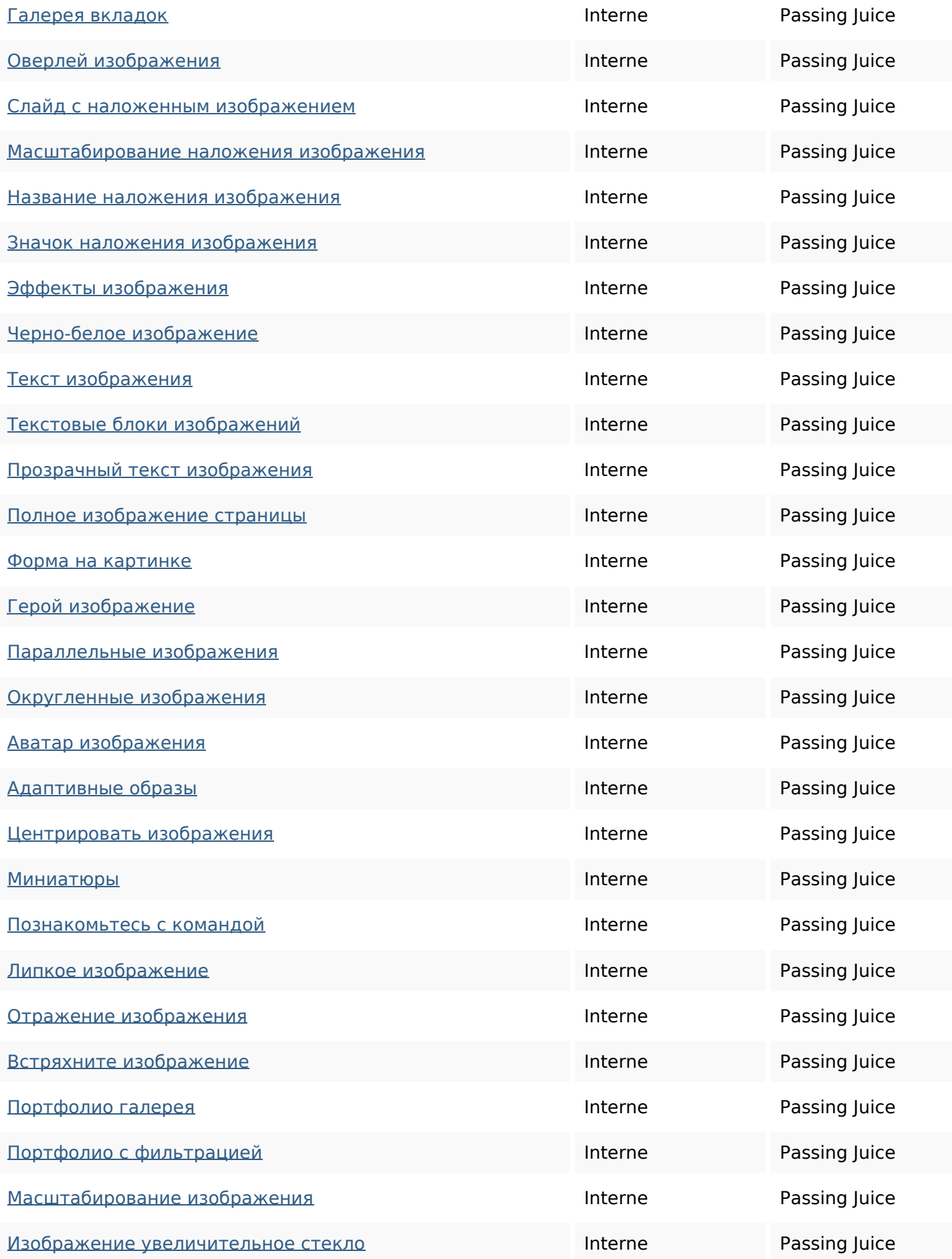

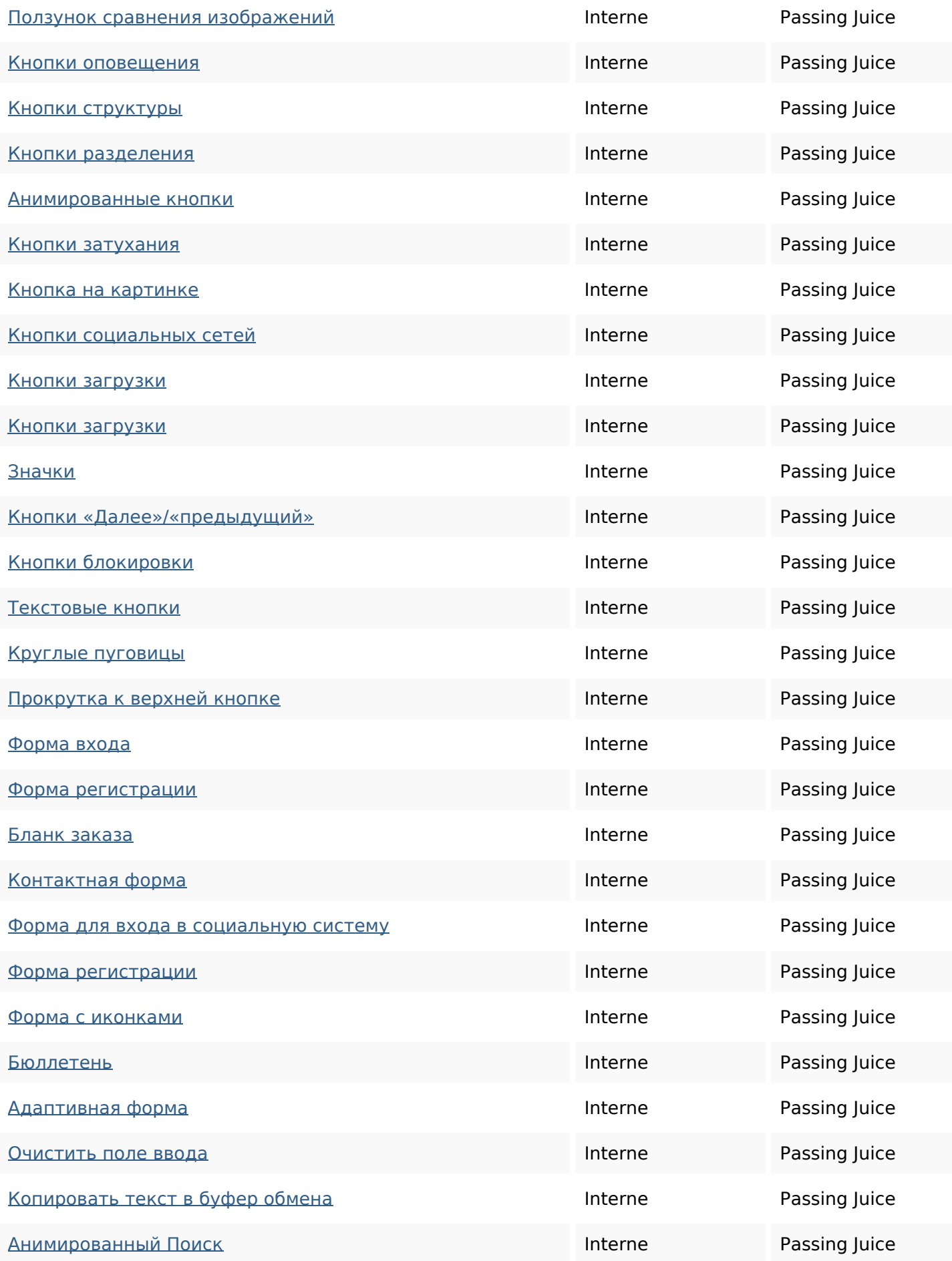

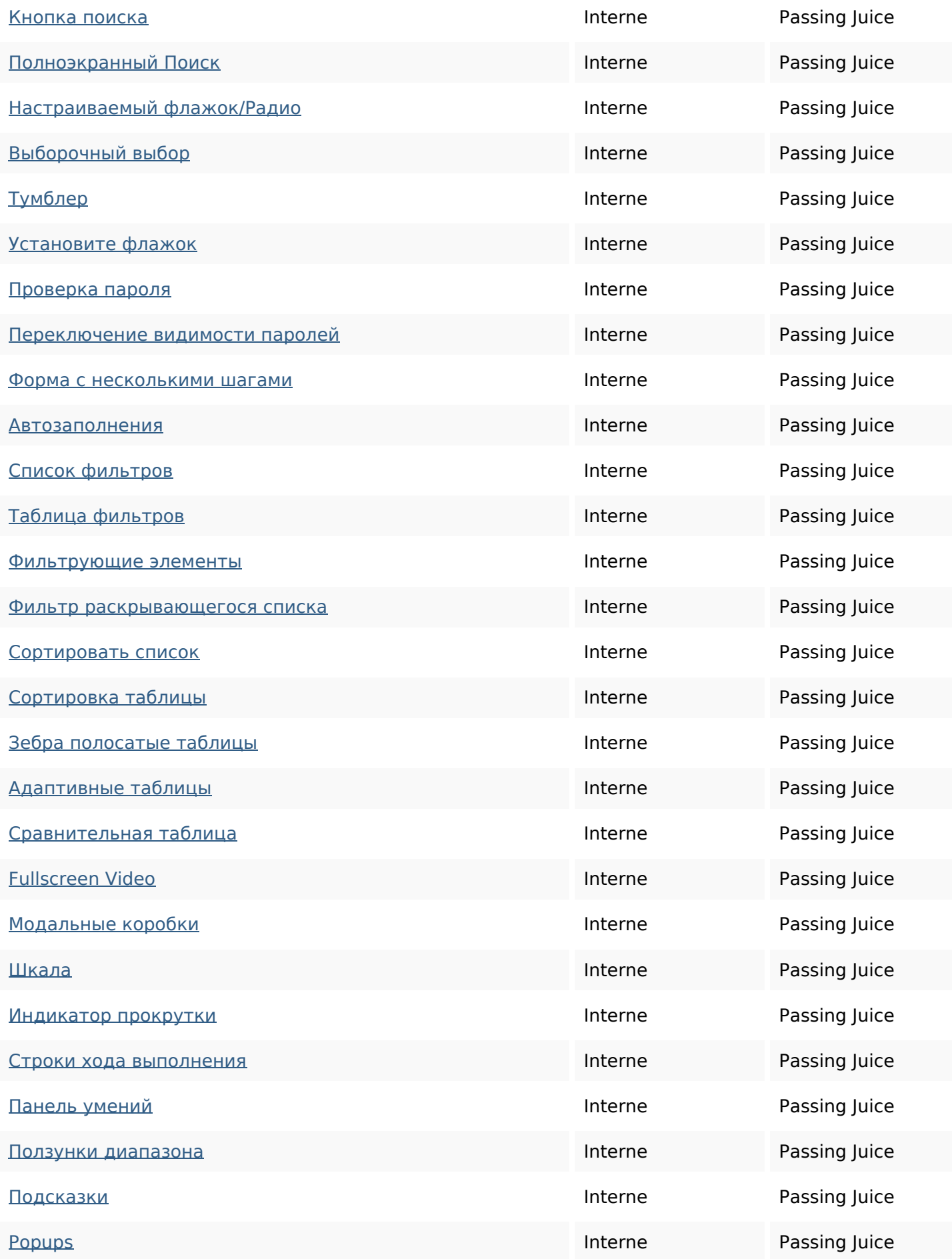

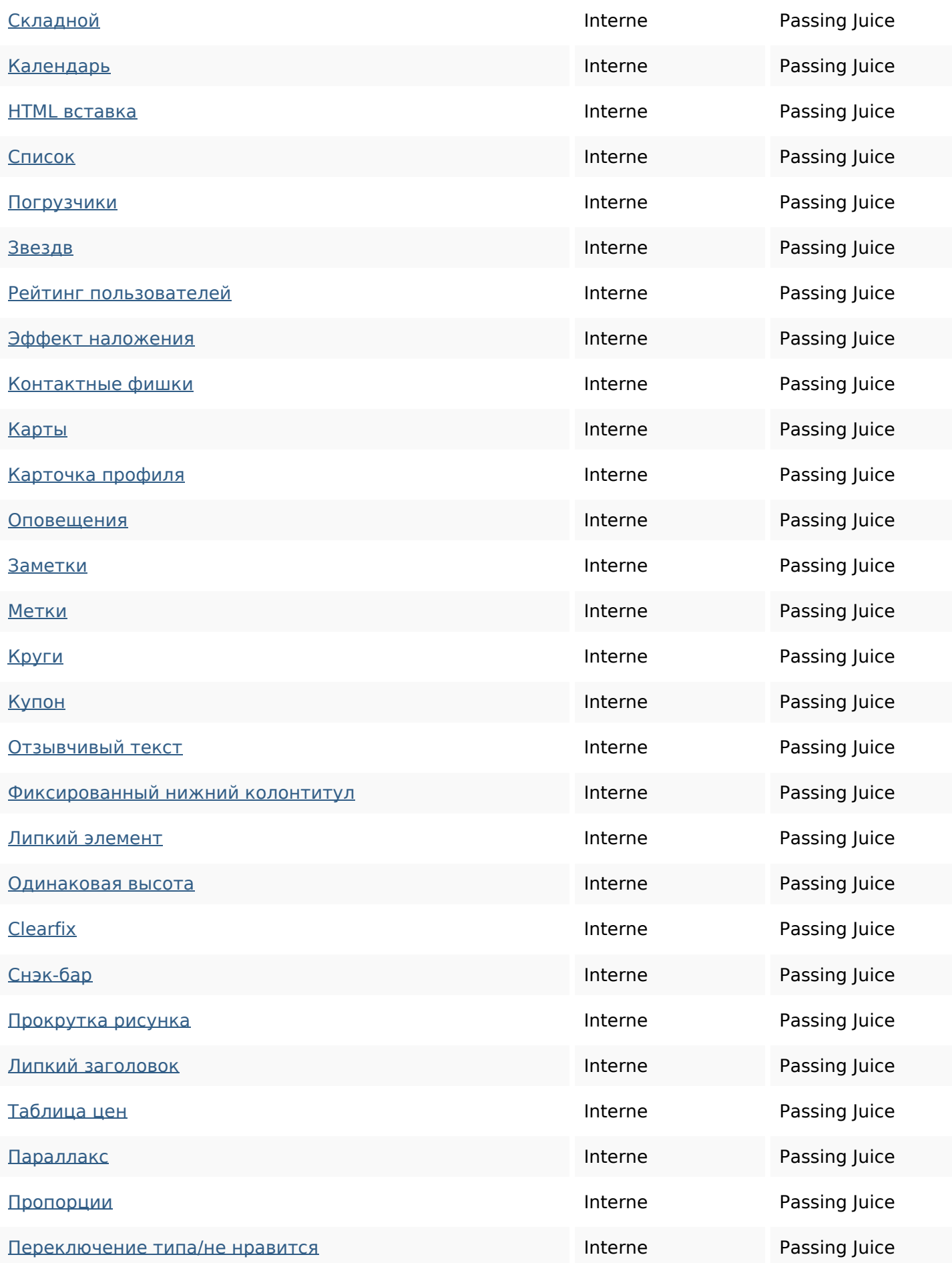

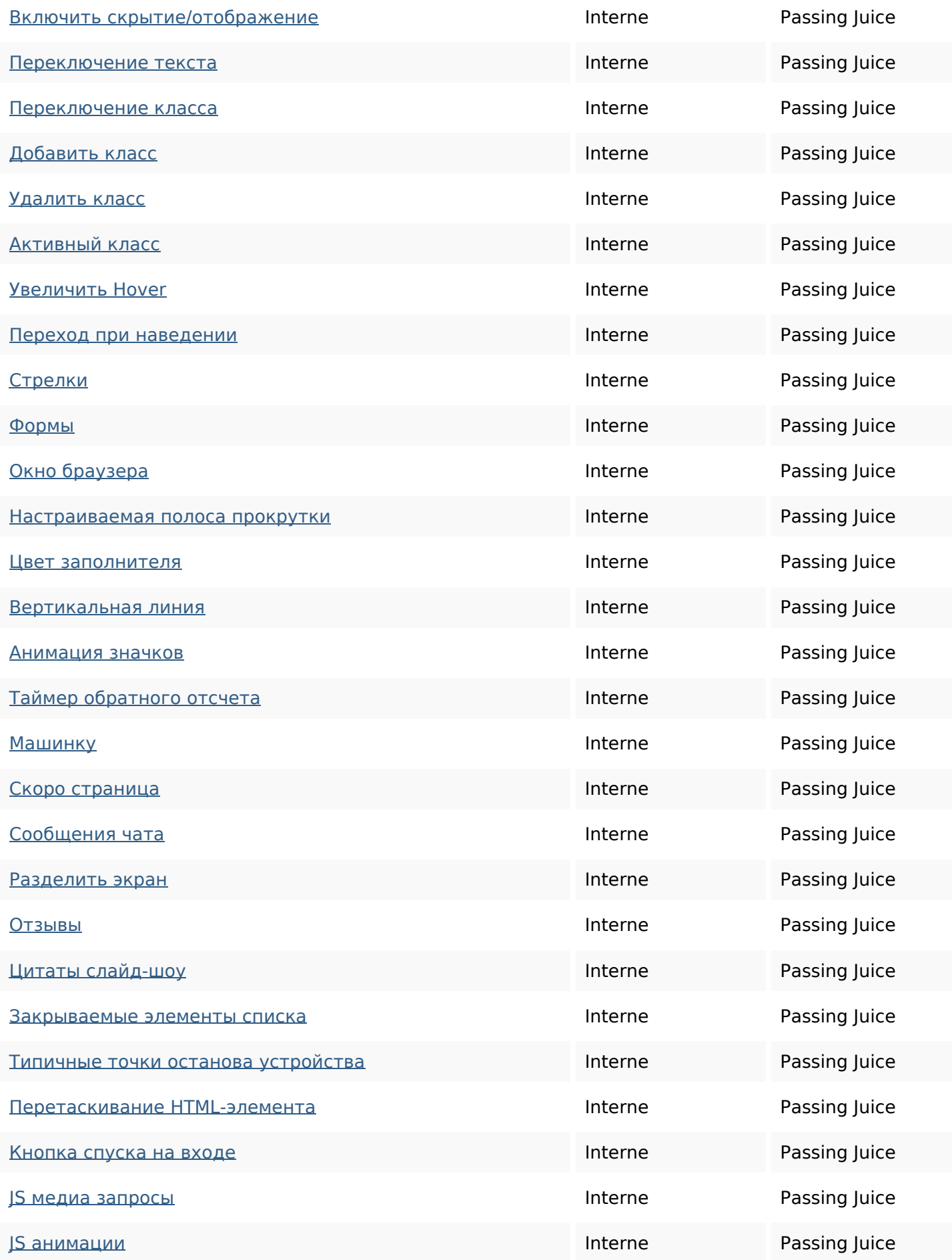

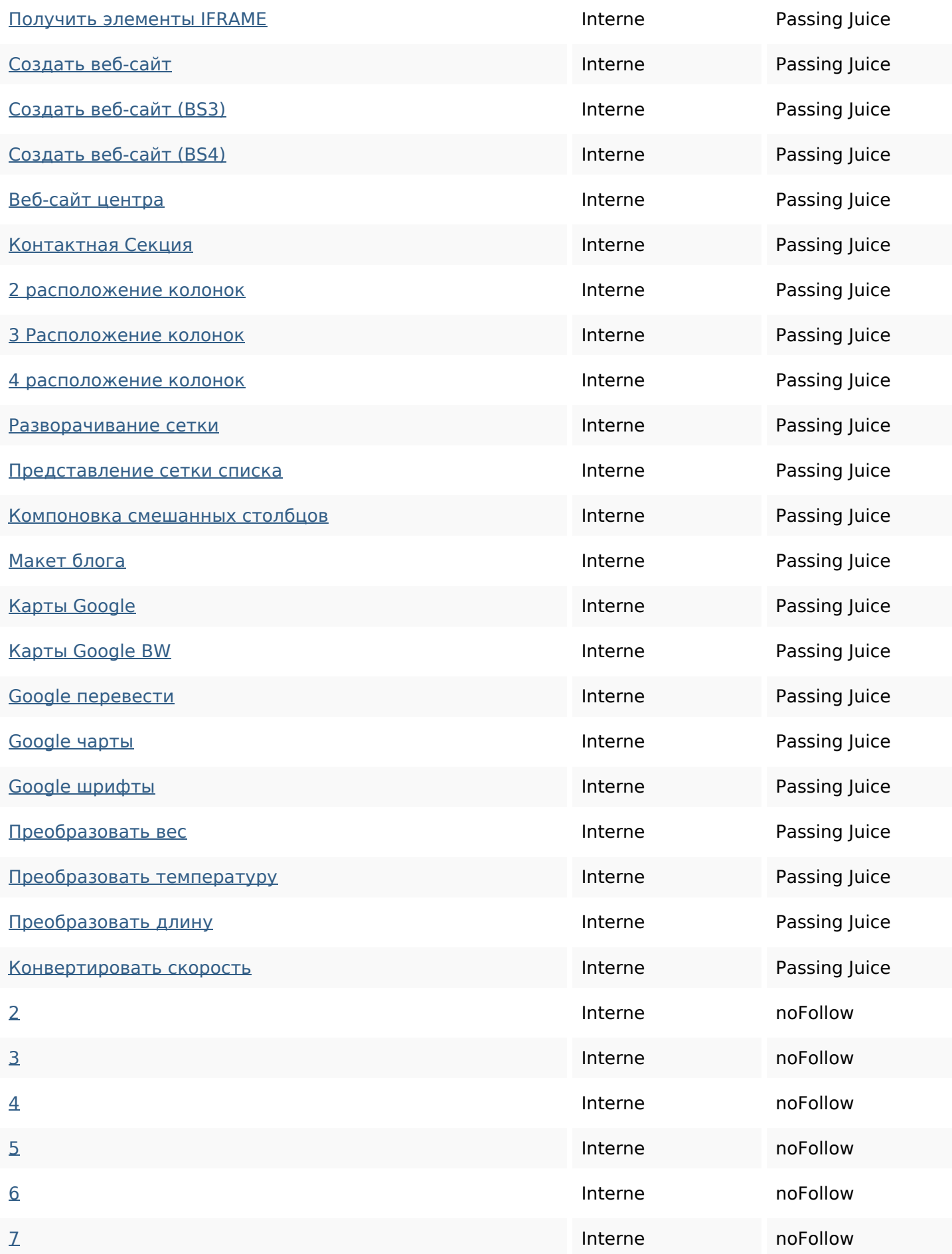

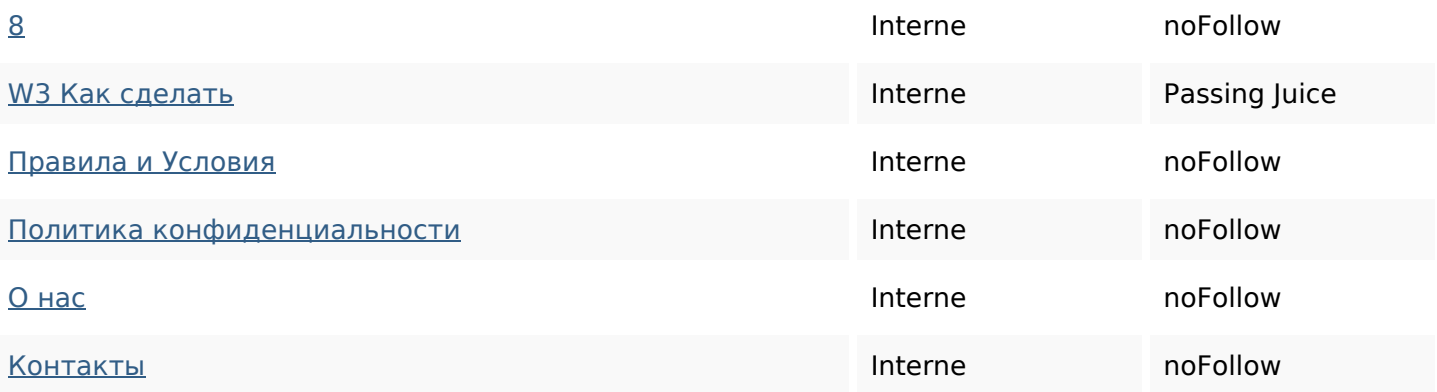

### **Mots-clefs**

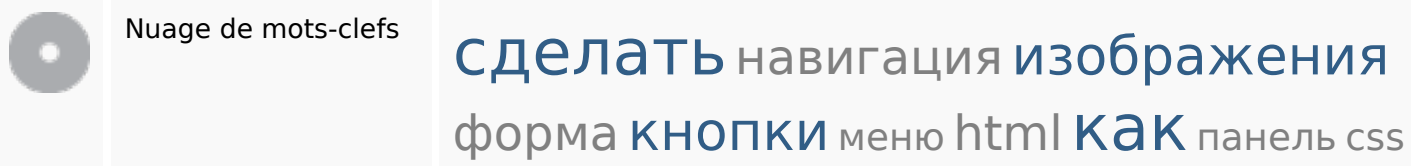

### **Cohérence des mots-clefs**

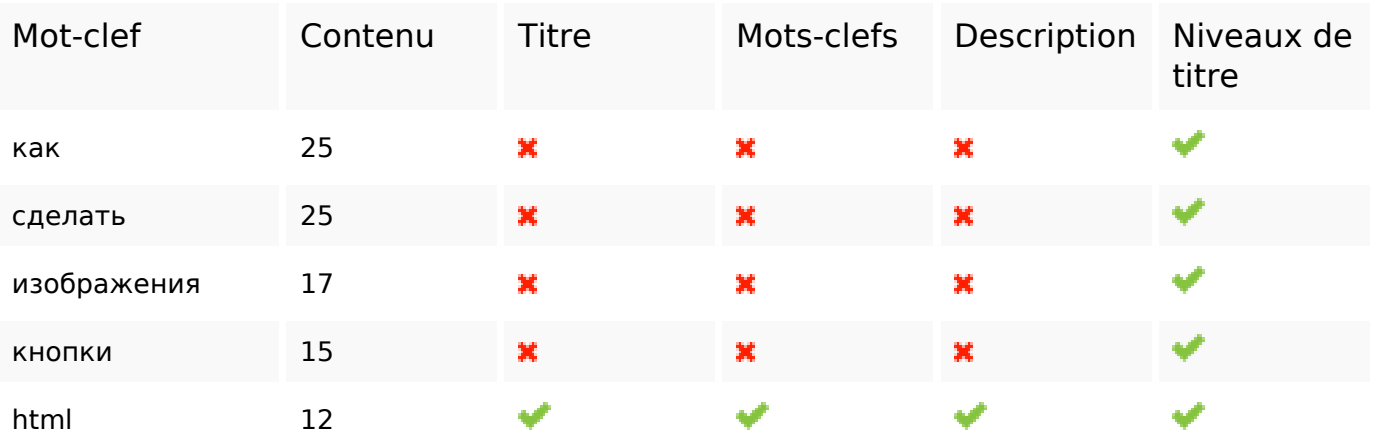

### **Ergonomie**

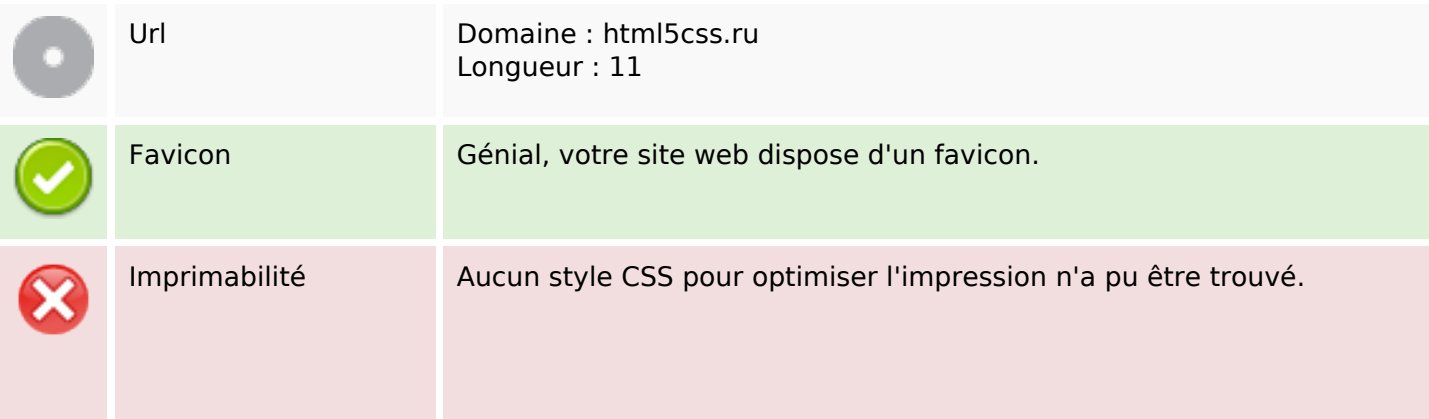

## **Ergonomie**

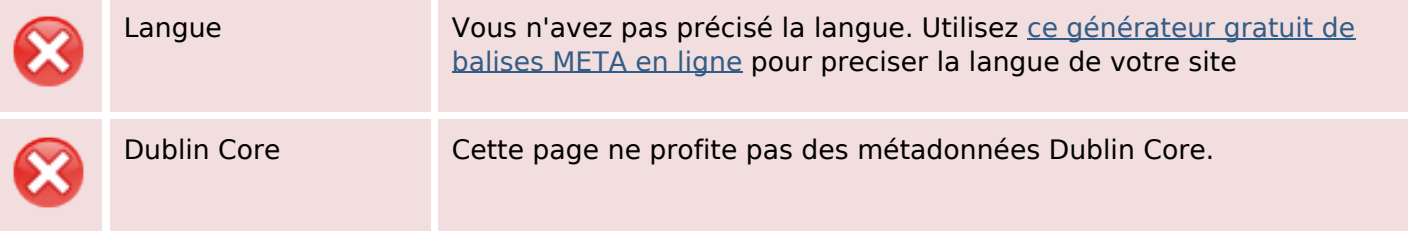

#### **Document**

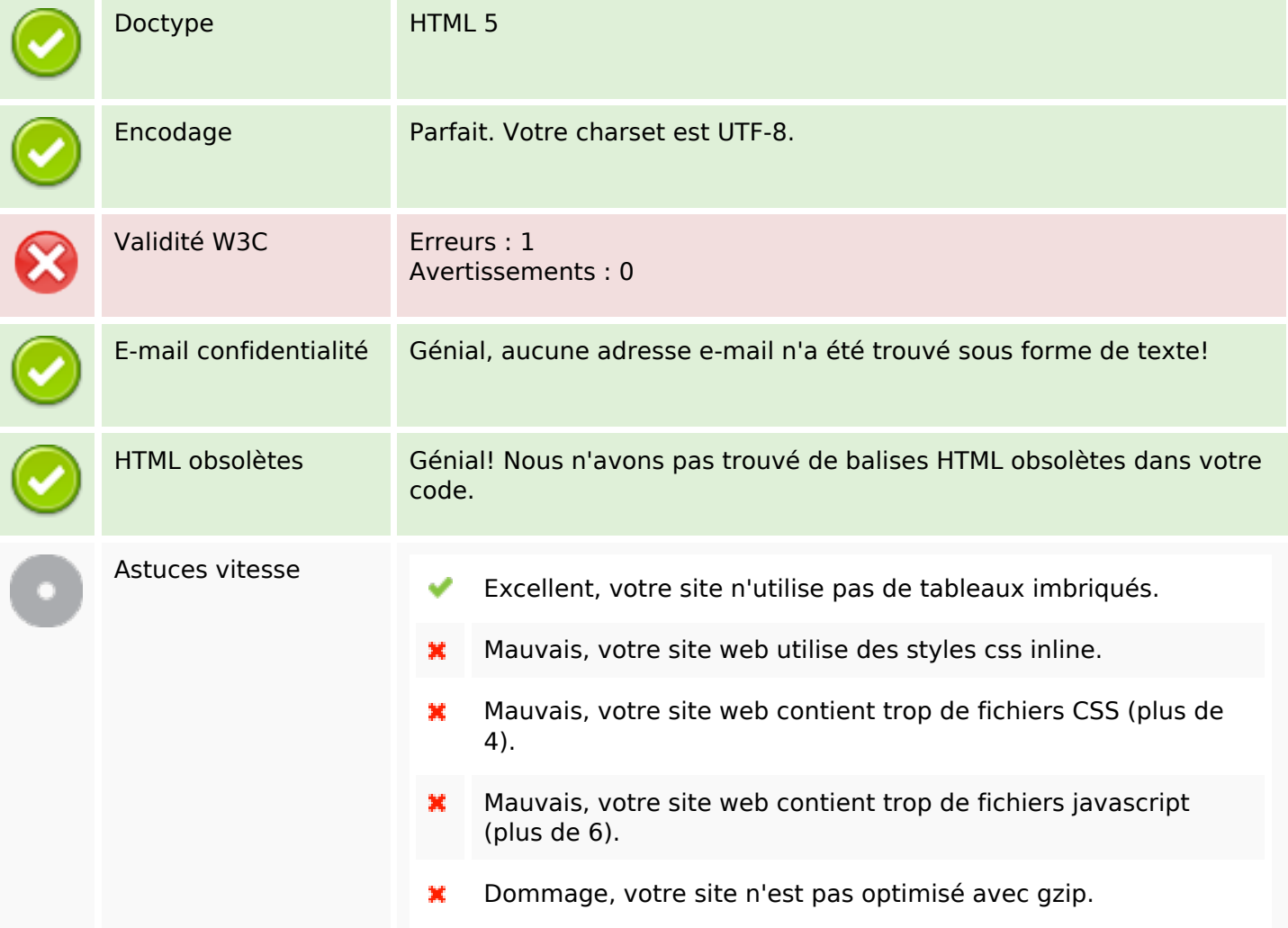

### **Mobile**

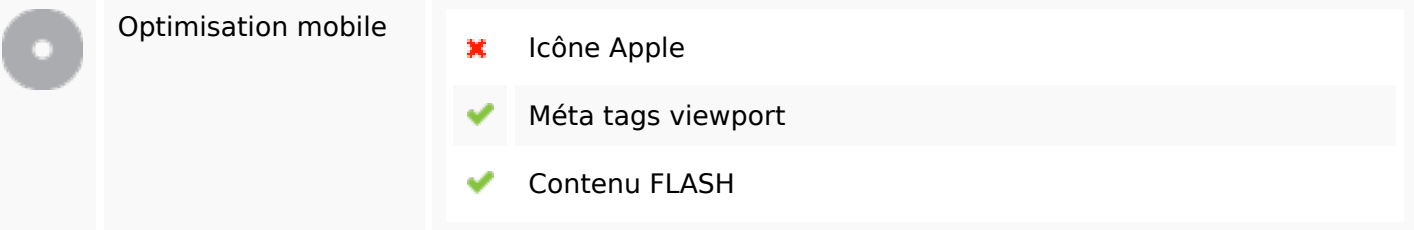

### **Mobile**

# **Optimisation**

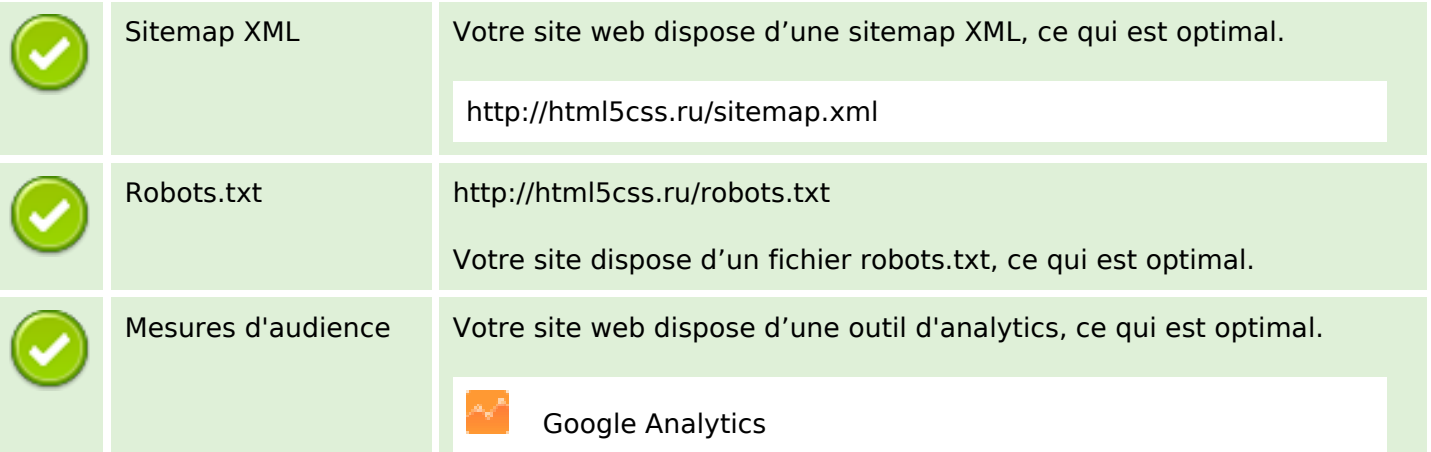